### LỜI CẢM ƠN

Trong thời gian làm đồ án tốt nghiệp, em đã nhận được nhiều sự giúp đỡ, đóng góp ý kiến và chỉ bảo nhiệt tình của thầy cô, gia đình và bạn bè.

Em xin gửi lời cảm ơn chân thành đến Ths. Nguyễn Tuấn Anh giảng viên Bộ môn Khoa học máy tính và công nghệ - trường Đại học Công Nghệ Thông Tin và Truyền Thông, Đại học Thái Nguyên người đã tận tình hướng dẫn, chỉ bảo em trong suốt quá trình làm khoá luận.

Em cũng xin chân thành cảm ơn các thầy cô giáo trong trường Đại học Công Nghệ Thông Tin và Truyền Thông, Đại học Thái Nguyên nói chung, các thầy cô trong khoa Công nghệ thông tin nói riêng đã dạy dỗ cho em kiến thức về các môn đại cương cũng như các môn chuyên ngành, giúp em có được cơ sở lý thuyết vững vàng và tạo điều kiện giúp đỡ em trong suốt quá trình học tập.

Cuối cùng, em xin chân thành cảm ơn gia đình và ban bè, đã luôn tạo điều kiên, quan tâm, giúp đỡ, động viên em trong suốt quá trình học tập và hoàn thành khoá luận tốt nghiệp.

Với điều kiện thời gian cũng như kinh nghiệm còn hạn chế của một học viên, luận văn này không thể tránh được những thiếu sót. Em rất mong nhận được sự chỉ bảo, đóng góp ý kiến của các thầy cô để tôi có điều kiện bổ sung, nâng cao ý thức của mình, phục vụ tốt hơn công tác thực tế sau này.

Em xin trân trong cảm ơn!

## LỜI CAM ĐOAN

Em xin cam đoan về nội dung của đồ án "Xây dựng ứng dụng đặt hàng online trên điện thoại Android" là do em tự tìm hiểu và nghiên cứu dưới sự hướng dẫn của ThS. Nguyễn Tuấn Anh.

 Mọi tài liệu mà em tham khảo đều ghi rõ nguồn gốc. Nếu mọi thông tin sai lệch em xin chịu mọi hình thức kỷ luật của trường Đại học Công nghệ thông tin và Truyền thông Thái Nguyên.

> Thái Nguyên, 10 tháng 05 năm 2020 SINH VIÊN

## **MUC LUC**

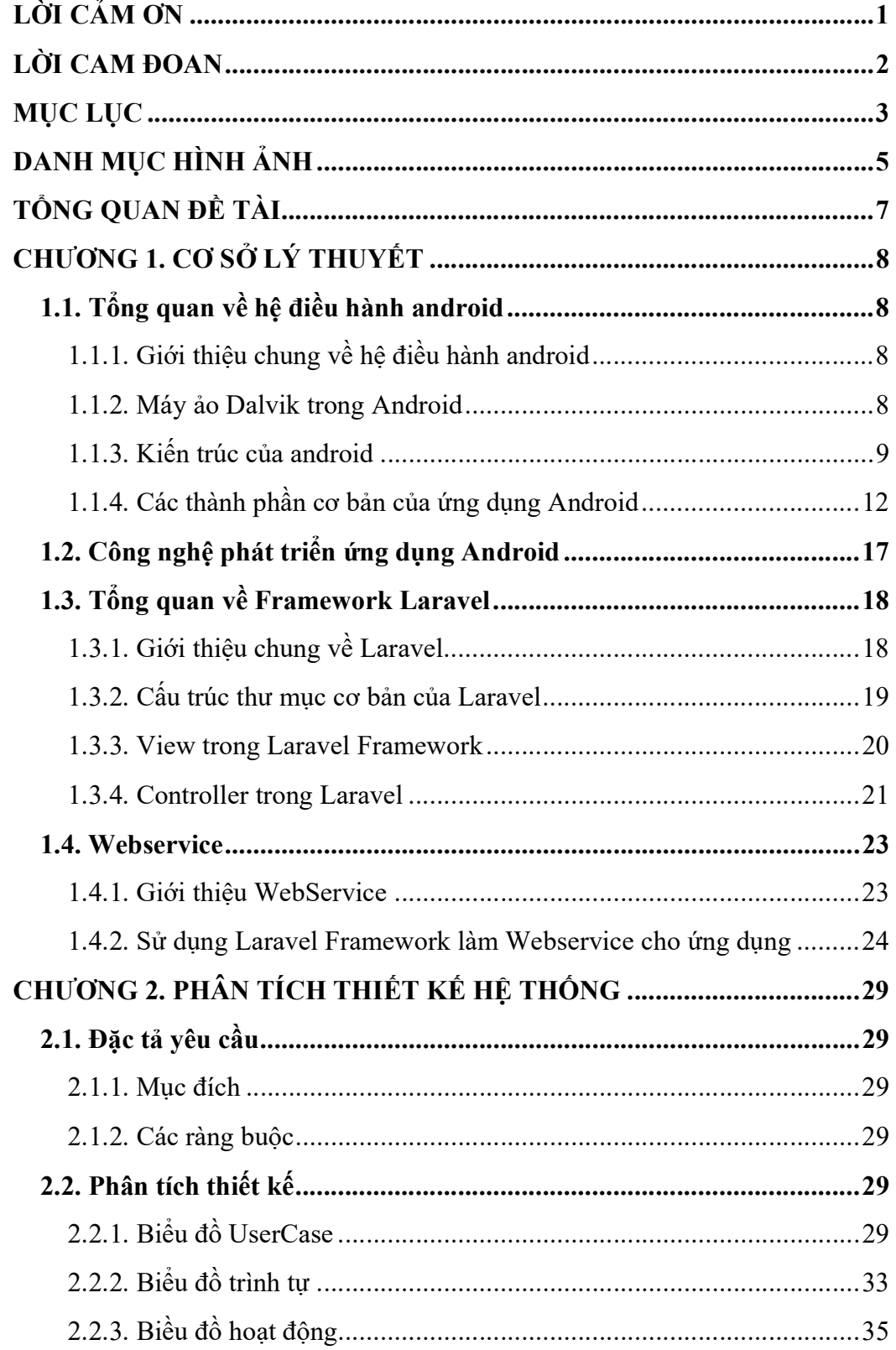

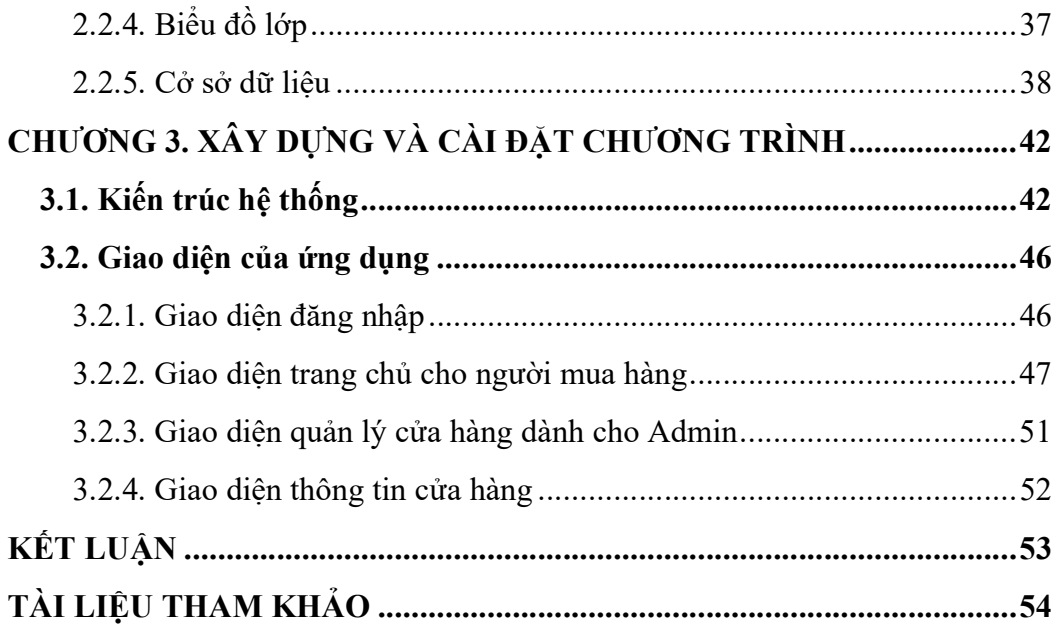

# DANH MỤC HÌNH ẢNH

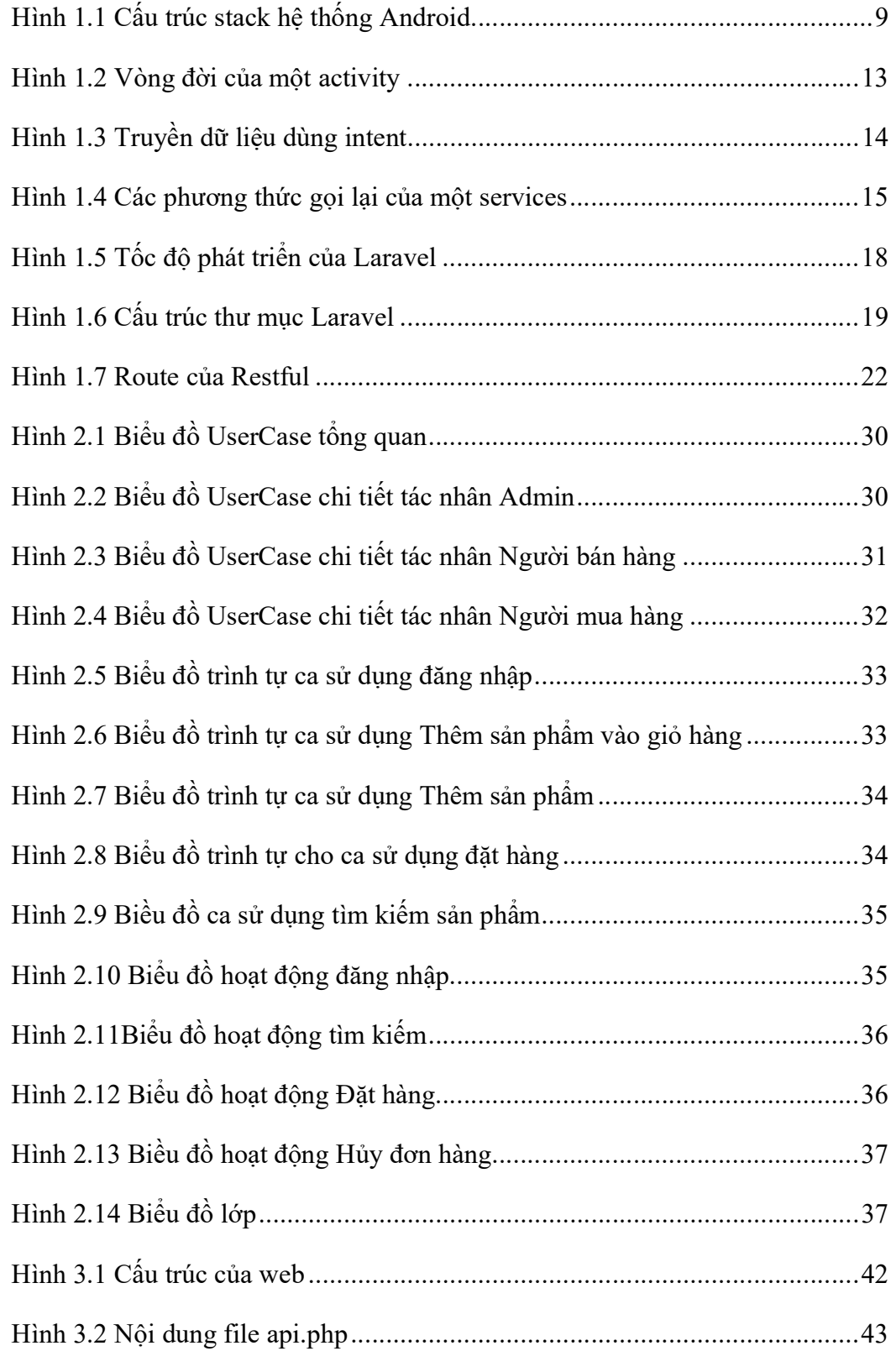

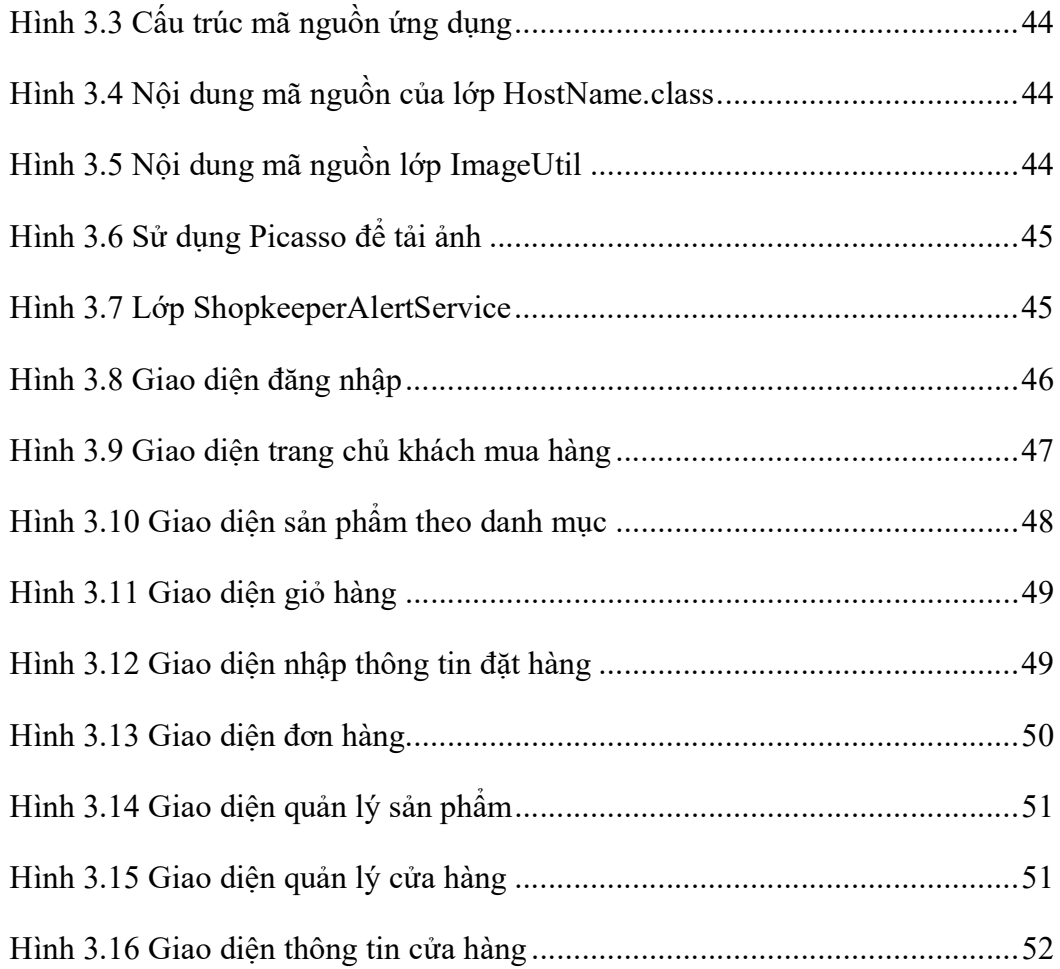

### TỔNG QUAN ĐỀ TÀI

#### Lý do chọn đề tài

Công việc kinh doanh buôn bán đã xuất hiện từ rất lâu, trải qua mỗi giai đoạn lịch sử nó mang một hình thức đặc thù riêng. Trước kia, khi các công cụ hỗ trợ kinh doanh chưa phát triển mạnh, thì người bán và người mua trao đổi trược tiếp với nhau. Từ khi khoa học phát triển nó đã tạo ra các hình thức mua bán mới, điển hình là mua bán trực tuyến. Hình thức mua bán trực tuyến hỗ trợ đắc lực cho người kinh doanh tiếp xúc với nhiều khách hàng, còn khách hàng thì công việc mua bán được diễn ra nhanh chóng, thuận lợi, tiết kiệm thời gian và chi phí.

Hiện nay, Thương Mại Điện Tử (TMĐT) đang được rất nhiều quốc gia quan tâm, coi là một trong nhưng động lực phát triển chính của nền kinh tế. TMĐT có tiềm năng rất lớn do những lợi ích của nó mang lại như: Chi phí đầu từ nhỏ dễ dàng tiếp cận được với khách hàng trên khắp thế giới, giảm các chi phí liên quan đến giấy tờ, cũng có quan hệ với khách hàng do việc giao dịch thuận tiện dễ dàng.

Vì vây trên cơ sở những kiến thức đã được học trong nhà trường và quá trình tìm hiểu thêm, em đã quyết định chọn đề tài: "Xây dựng ứng dụng đặt hàng online trên điện thoại Android ".

Mục tiêu của đề tài:

- Xậy dựng ứng dụng giúp người bán có thể đăng bán sản phẩm và giúp người mua có thể tiếp cận và đặt được các sản phẩm.

- Ứng dụng chạy được trên các thiết bị di động chạy hệ điều hành Android.

Trong quá trình trình thực hiện còn nhiều thiếu sót, không thể tránh khỏi những sai lầm trong phân tích thiết kế và những lỗi cài đặt chương trình. Vì vậy em mong nhận được sự ủng hộ đóng góp ý kiến của các thầy cô để bài đồ án của em được hoàn thiện hơn và em mong được lĩnh hội những kiến thức hay bổ ích từ thầy cô.

Em xin chân trình cảm ơn!

### CHƯƠNG 1. CƠ SỞ LÝ THUYẾT

#### 1.1. Tổng quan về hệ điều hành android

#### 1.1.1. Giới thiệu chung về hệ điều hành android

Android là một nền tảng mã nguồn mở toàn diện được thiết kế cho các thiết bị di động. Nó là sự liên minh giữa ông lớn Google và Open Handset Alliance – các tập đoàn sản xuất thiết bị cầm tay nổi tiếng như Intel, SamSung, Toshiba… Với mục tiêu là tăng tốc việc đổi mới trong di động và cung cấp cho người tiêu dung nhiều tiện ích phong phú, ít tốn kém. Android chính là công cụ để làm điều đó.

Android là một nền tảng mã nguồn mở, toàn bộ ngăn xếp từ các module cấp thấp của Linux đến tất cả các thư viện gốc và tử các ứng dụng khung cho đến các ứng dụng hoàn chỉnh là hoàn toàn mở.

Trong lịch sử phát triển, ban đầu Android thuộc sở hữu của công ty Android Inc. Sau đó được Google mua lại vào năm 2005 và bắt đầu xây dựng Android Platform. Cuối năm 2007 liên minh Open HandsetAlliance được thành lập và được công bố, Android chính thức trở thành mã nguồn mở. Phiên bản đầu tiên được phát hành vào tháng 11 năm 2007.

#### 1.1.2. Máy ảo Dalvik trong Android

Dalvik là máy ảo giúp các ứng dụng java chay được trên các thiết bị động Android. Nó chạy các ứng dụng đã được chuyển đổi thành một file thực thi Dalvik (dex). Định dạng phù hợp cho các hệ thống mà thường bị hạn chế về bộ nhớ và tốc độ xử lý. Dalvik đã được thiết kế và viết bởi Dan Bornstein, người đã đặt tên cho nó sau khi đến thăm một ngôi làng đánh cá nhỏ có tên là Dalvik.

Từ góc nhìn của một nhà phát triển, Dalvik trông giống như máy ảo Java (Java Virtual Machine) nhưng thực tế thì hoàn toàn khác. Khi nhà phát triển viết một ứng dụng dành cho Android, anh ta thực hiện các đoạn mã trong môi trường Java. Sau đó, nó sẽ được biên dịch sang các bytecode của Java, tuy nhiên để thực thi được ứng dụng này trên Android thì nhà phát triển phải thực thi một công cụ có tên là dx. Đây là công cụ dùng để chuyển đổi bytecode sang một dạng gọi là dex bytecode. "Dex" là từ viết tắt của "Dalvik executable" đóng vai trò như cơ chế ảo thực thi các ứng dụng Android.

### 1.1.3. Kiến trúc của android

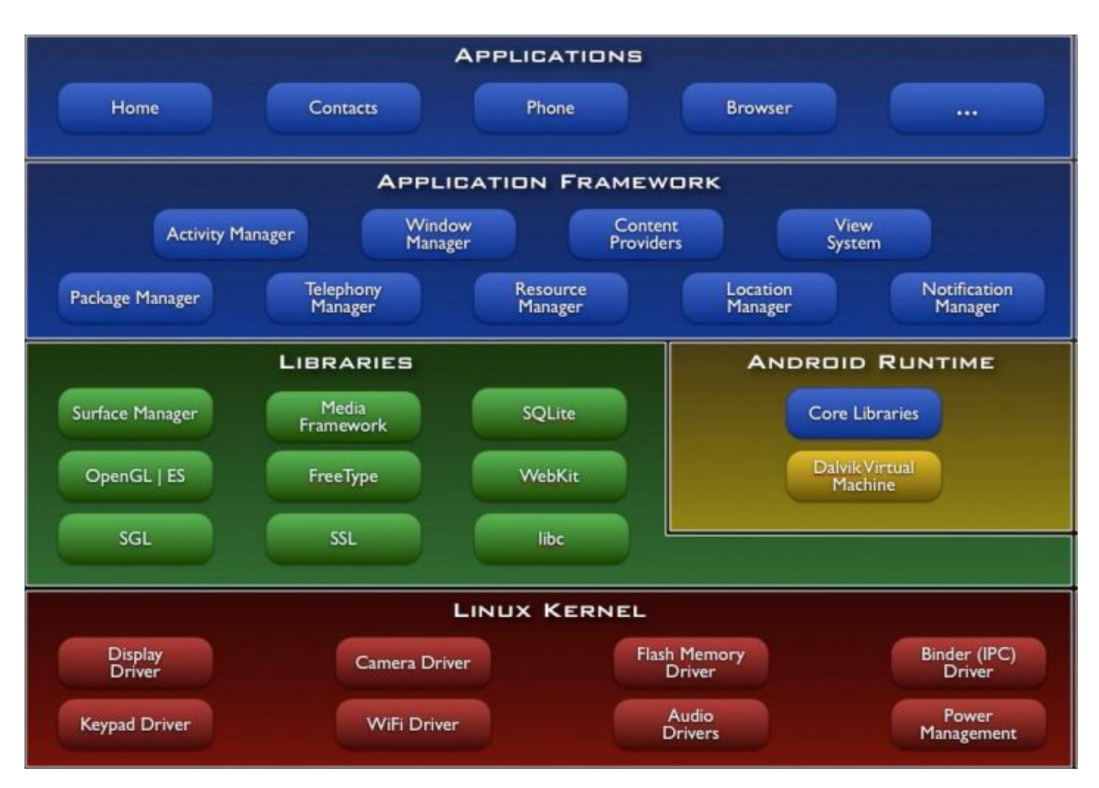

Hình 1.1 Cấu trúc stack hệ thống Android

#### a) Tầng ứng dụng

Đây là lớp ứng dụng giao tiếp với người dùng, bao gồm các ứng dụng như:

Các ứng dụng cơ bản được cài đặt đi liền với hệ điều hành như: gọi điện thoại (phone), quản lý danh bạ (contacts), duyệt web (browser), nhắn tin (sms), lịch làm việc (calendar), đọc email (email-client), bản đồ (map), quay phim chụp ảnh (camera)….

Các ứng dụng được cài thêm như các phần mềm (stock), các trò chơi (game), từ điển, ….

Các chương trình có các đặc điểm là:

 $+$  Viết bằng Java, phần mở rộng là apk.

+ Khi mỗi ứng dụng được chạy, nó có phiên bản Virtual Machine được dựng lên phục vụ cho nó. Nó có thể là một Active Program: chương trình có giao diện với người sử dụng hoặc là một background: chương trình chạy nền hay là dịch vụ.

+ Android là hệ điều hành đa nhiệm, điều đó có nghĩa là trong cùng một thời điểm, có thể có nhiều chương trình chạy một lúc, tuy nhiên, với mỗi ứng dụng thì có duy nhất một thực thể (instance) được phép chạy mà thôi. Điều đó có tác dụng hạn chế sự lạm dụng tài nguyên, giúp hệ thống hoạt động tốt hơn.

+ Các ứng dụng được gán số ID của người sử dụng nhằm phân định quyền hạn khi sử dụng tài nguyên, cấu hình phần cứng và hệ thống.

Android là một hệ điều hành có tính mở, khác với nhiều hệ điều hành di động khác, android cho phép một ứng dụng của bên thứ ba được phép chạy nền.

#### b) Application framework

Tầng này xây dựng bộ công cụ - các phần tử ở mức cao để các lập trình viên có thể nhanh chóng xây dựng ứng dụng. Nó được viết bằng Java, có khả năng sử dụng chung để tiết kiệm tài nguyên.

Gồm các thành phần:

+ Activity Manager: Quản lý các chu kỳ sống của một ứng dụng cũng như cung cấp các công cụ điều khiển Activity.

+ Telephony Manager: Cung cấp công cụ để thực hiện việc liên lạc như gọi điện thoại.

+ XMPP Service: Cung cấp công cụ để liên lạc trong thời gian thực.

+ Location Manager: Cho phép xác định vị trí của điện thoại dựa vào hệ thống định vị toàn cầu GPS và Google Maps.

+ Window Manager: Quản lý việc xây dựng và hiển thị các giao diện người dùng cũng như tổ chức quản lý các giao diện giữa các ứng dụng.

+ Notication Manager: Quản lý việc hiển thị các thông báo ( như báo có tin nhắn,có email mới….).

#### c) Library

Android bao gồm một tập hợp các thư viên  $C/C++$  được sử dụng bởi nhiều thành phần khác nhau trong hệ thống Android. Điều này được thể hiện thông qua nền tảng ứng dụng Android. Một số các thư viện cơ bản gồm:

+ Hệ thống thư viện C; triển khai BSD-derived có nguồn gốc từ các hệ thống thư viện chuẩn C (libc), được sử dụng chỉ bởi hệ điều hành.

+ Media Libraries – Dựa trên gói Video OpenCORE; các thư viện hỗ trợ phát và ghi âm của các định dạng âm thanh và video phổ biến, cũng như các file hình ảnh tĩnh, bao gồm MPEG4, H.264, MP3, AAC, AMR, JPG, and PNG